### **Find Model and Size for Custom Clip-On Sunglasses from 88ClipOn For Your Existing Prescription Eyeglasses**

Smart shoppers like you can save \$300 or more without prescribing another pair of prescription sunglasses to carry around when you get in and out of sunlight. The following information will assist you in finding the model and size of your eyeglasses to ensure that you select perfectly matching clipon sunglasses from 88ClipOn for your own existing prescription eyeglasses.

First and foremost is to ensure that you select the correct brand and model for your existing eyeglasses. Every single prescription eyeglasses has a model number or name. Model numbers are usually a series of letters and number printed on the frame. If a model name is present, it is usually a memorable word like classic **Ray Ban Clubmaster** or popular **Oakley Crosslink** prescription eyeglasses.

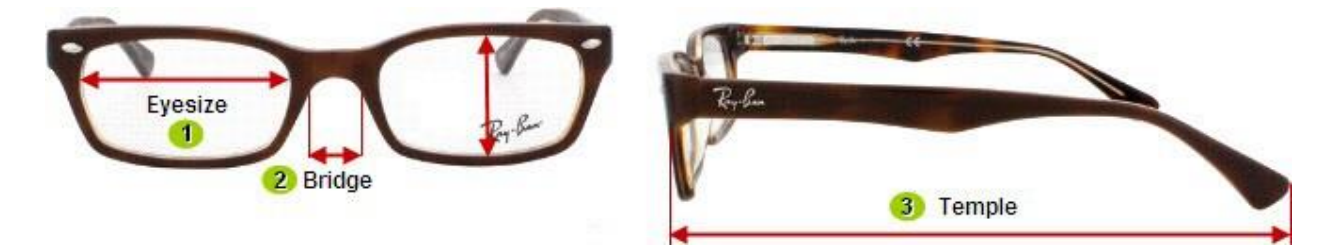

*Example for Eyeglasses Measurements:* **51 - 19 - 140** 

Note: all measurements are in millimeters (mm).

**EYESIZE** (51) - the width across the lens (51 mm is about 2 inches.)

**BRIDGE** (19) - the distance between lenses (19 mm is about <sup>3</sup>/4 of an inch.)

**TEMPLE** (140) - the length of the frame's arms including **3** the portion which secures the frame behind the ears. This measurement is NOT important to choose a fitting custom clipon sunglass from **88ClipOn**.

To order the correct size clipon sunglasses from 88ClipOn, two measurements are extremely important. They are the EYESIZE (51) and BRIDGE (19). These two numbers could be found on the bridge  $2$ , on one of the two temples  $3$ , or rarely on one of the two nose pads. The two numbers could be separated by a square shape " $\sqcap$ ", an " $\mathbf{o}$ ", a dash " $\vdash$ ", or a slash " $\mathbf{b}$ ".

# **Lens color samples and important notice**

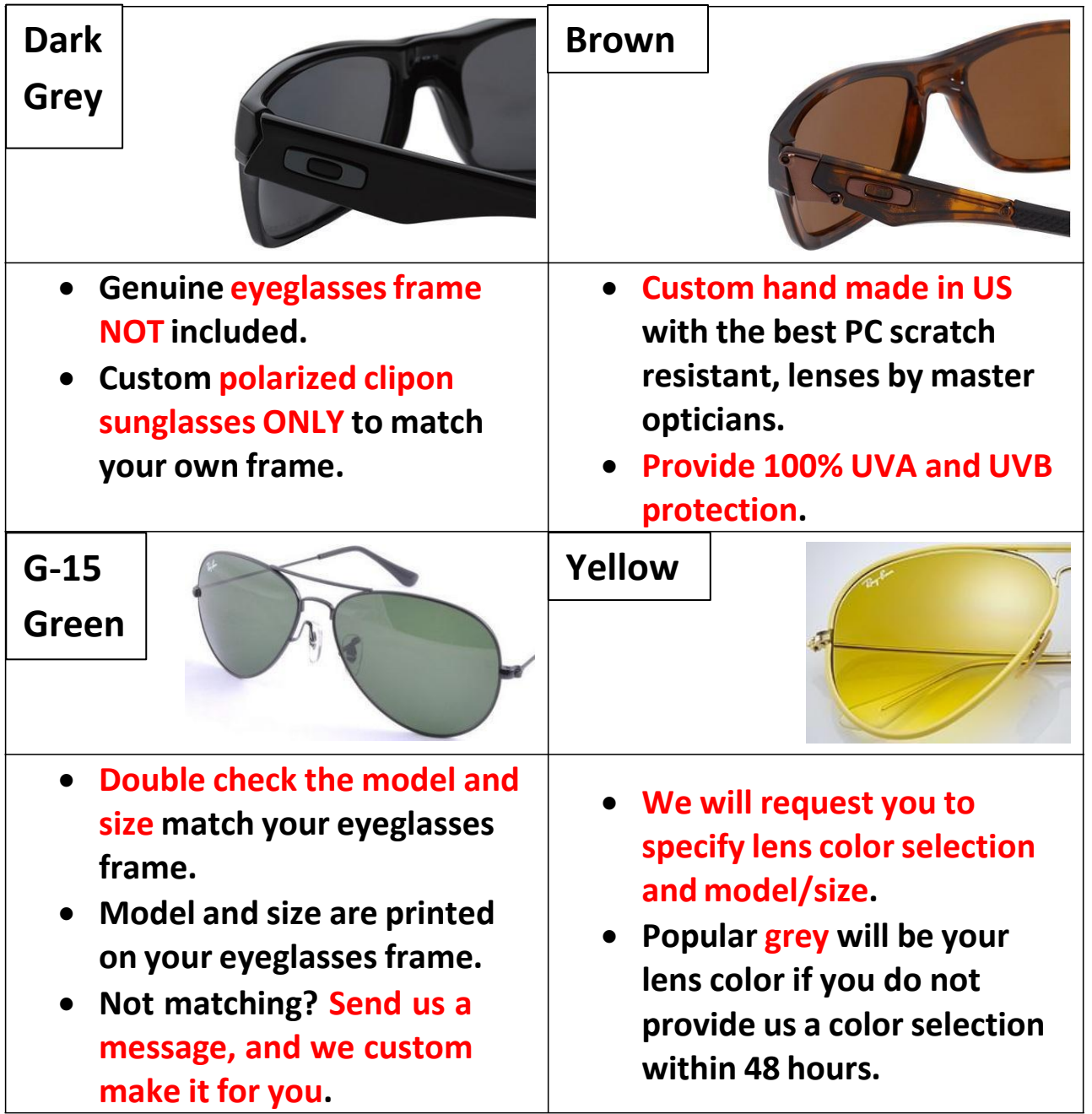

## **Polarized lens color features and benefits**

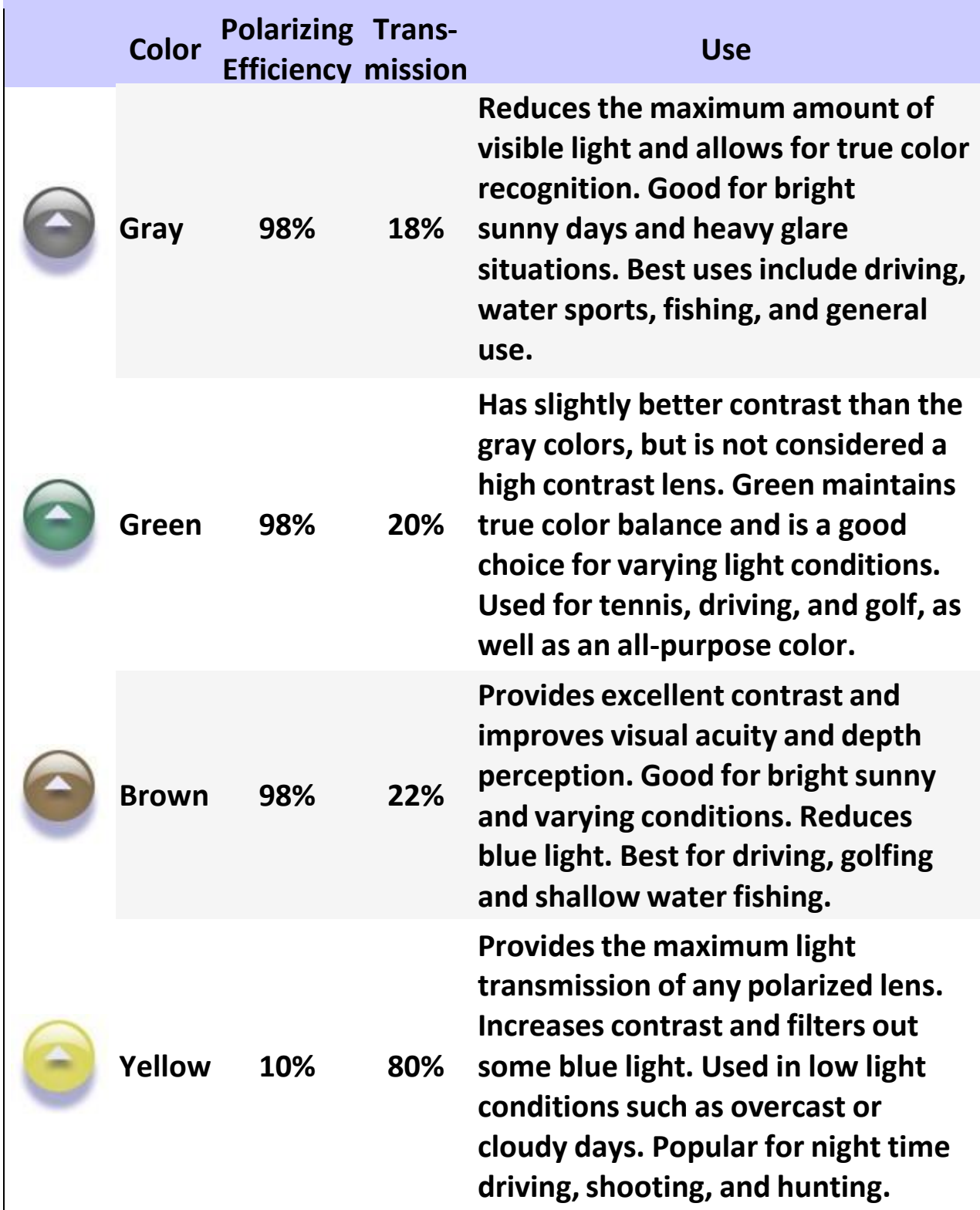

## **Scan Images of Your Eyeglasses Frame to Custom Make 88ClipOn ClipOn Sunglasses**

Please help us custom make your clip on sunglasses with the best possible result when you cannot send us your frame, or your frame is rimless with custom size:

- 1. Have a scanner or a photocopier (Xerox machine) with the scanner function.
- 2. Scan the front and top of your frame along with a well-known coin as a sizing reference, and save the 2 images in JPEG or PDF format. You do NOT need to adjust the images quality.
- 3. Reply back to the sales confirmation email from where you placed your order. Write the coin's name, your frame's brand, model number, and size in the reply email and then attach the 2 scanned images. Refer to Page 1 for how to find model and size on your eyeglasses frame.

#### **Scan the Front of Your Frame:**

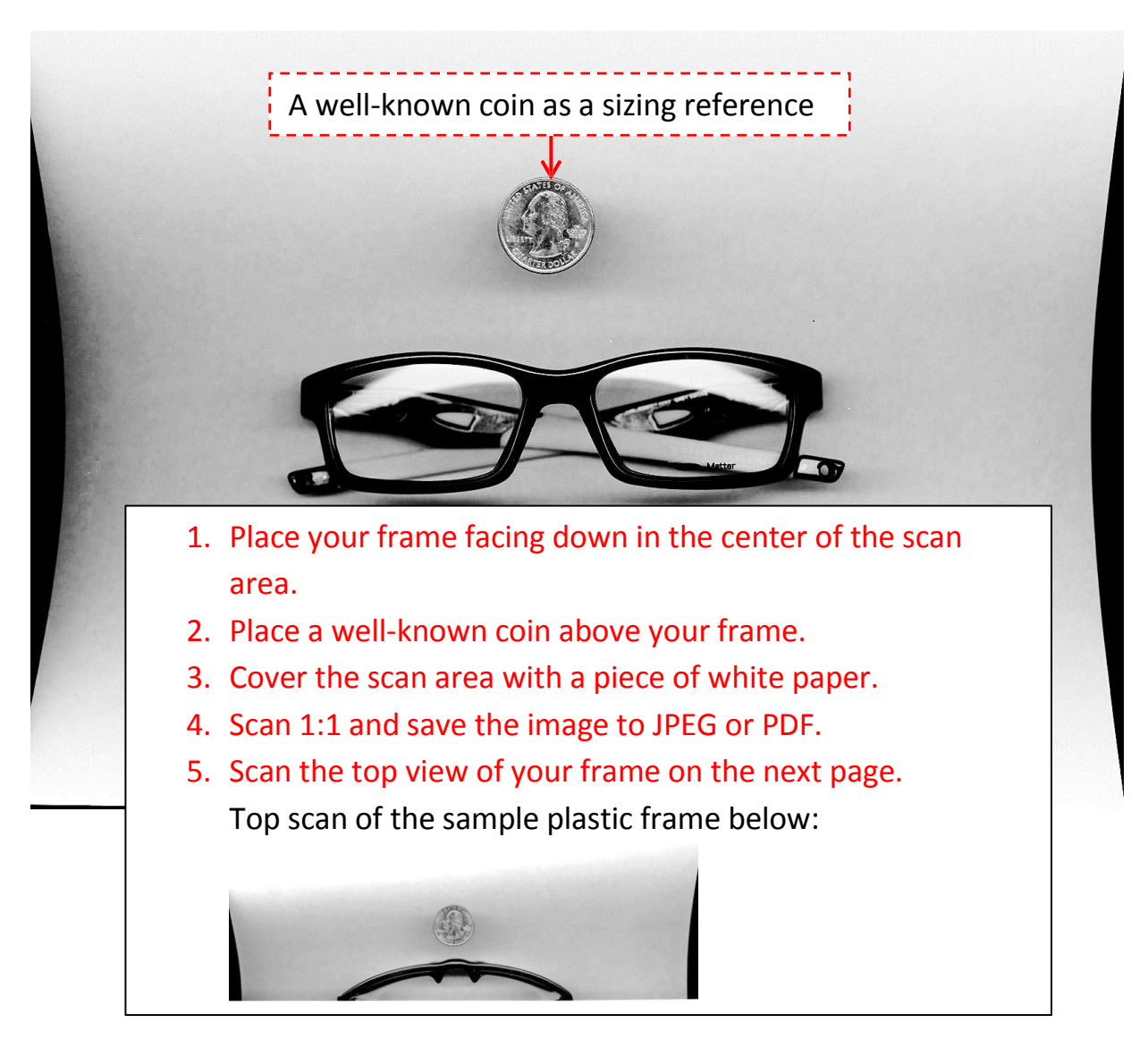

#### **Scan the Top of Your Frame:**

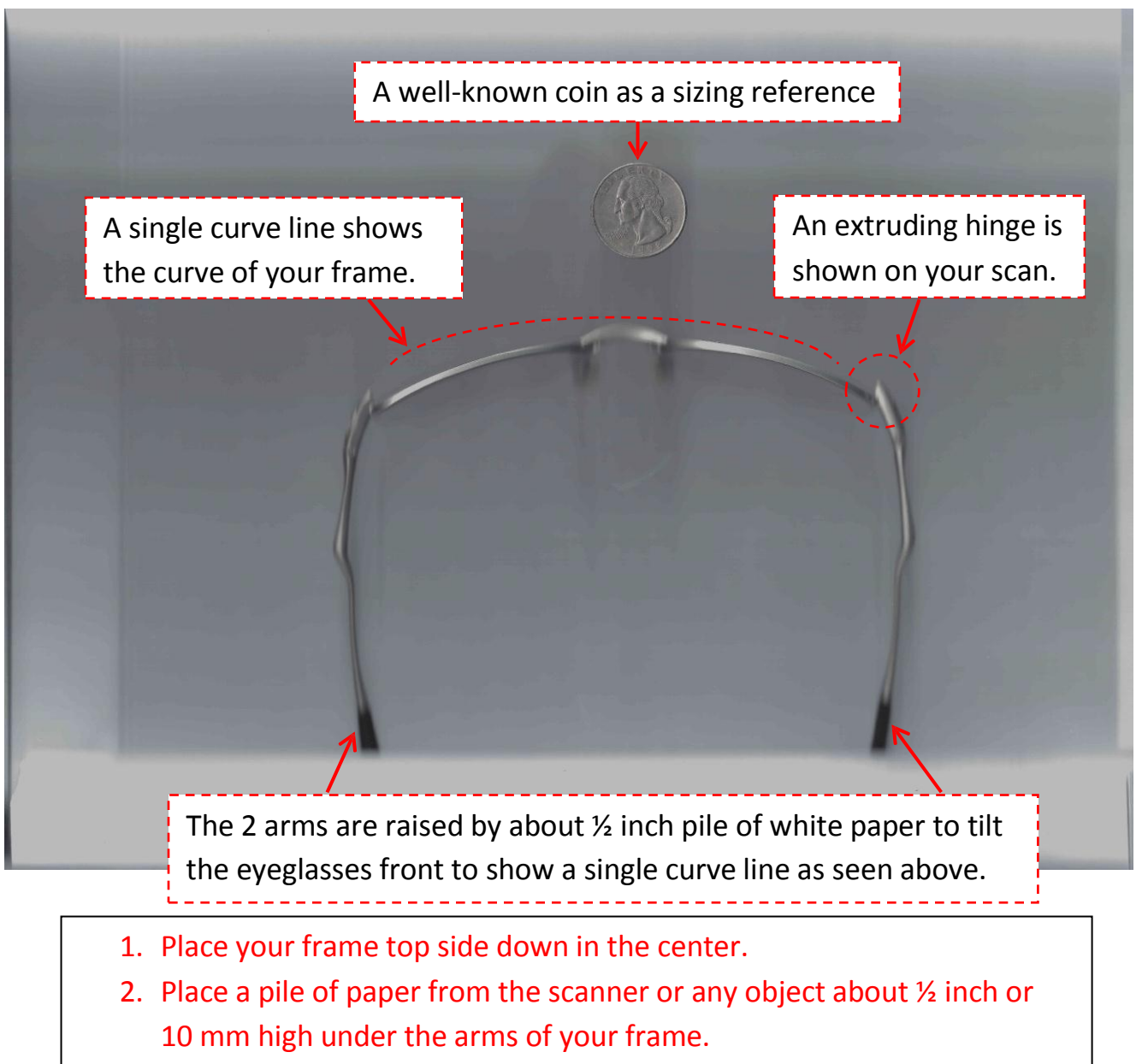

- 3. Raise the arms to a level to show just a single curve line from the top.
- 4. Leave the well-known coin above your frame.
- 5. Cover the scan area with a piece of white paper.
- 6. Scan 1:1 and save the image to JPEG or PDF. Front scan of the sample metal frame below:

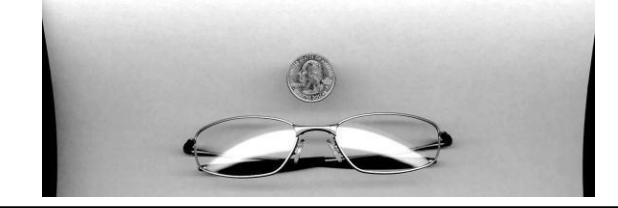

**Scan Rimless Eyeglasses Frame and Frame with arms not able to be folded:**

A well-known coin as a sizing reference.

For arms not able to be folded, knock out 2 holes on a white paper to pass the arms through the holes.

An extra step for arms not able to be folded:

1. Knock out two holes on a white paper to pass two arms through the two holes on the paper. Proceed to scanning as below.

(Optional) Paint a rimless lens edge with a dry erase marker.

An extra step for rimless frame:

1. (Optional) Paint a lens edge with a dry erase marker. Wipe clean afterwards.

Scan the front of your eyeglasses:

- 1. Place your frame facing down in the center of the scan area.
- 2. Place a well-known coin above your frame.
- 3. Cover the scan area with a piece of white paper. Skip for arms not able to be folded.
- 4. Scan 1:1 and save the image to JPEG or PDF.
- 5. Proceed to scanning the top view of your frame.

Top scan of the sample rimless frame below:

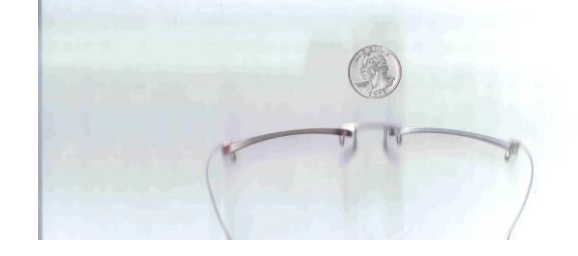